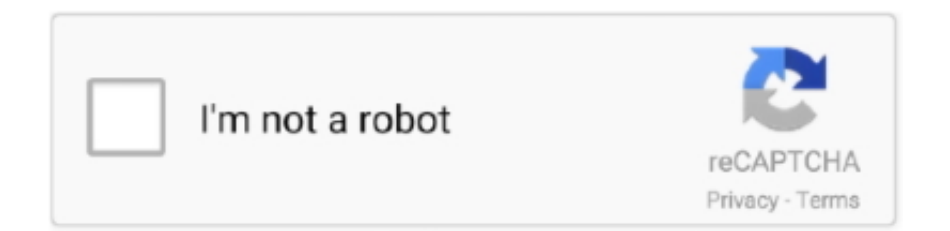

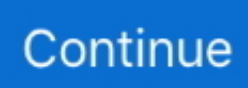

## **Dmg Careers**

Toconvert DMG file to ISO format, please follow the steps,1 On a Windows PC, AnyBurn can convert DMG file to ISOformat, or burn it to a blank CD / DVD disc.. 4 After the app gets permission, it will start scanning. Convertir exe en dmg mac. FonePaw Android Data Recovery can also search deleted files, so, if you don't need to recover the deleted files, you can stop scanning when the progress bar does not move for a long time.. When transfer is done, go check it in the output folder where you can find all your files well-organized according to formats.. Solution 3: Samsung Smart Switch for MacFor Samsung smartphones, an app called Smart Switch developed by Samsung is safe and fast to use.. Download android file transfer mac After the scan finished, click on 'Recover' and you can choose where to save your files.. Run AnyBurn, and click 'Convert image files' 2 Select the source DMG file, and select the destination image file typeto ISO format.

## **careers**

careers, careers list, careersafe, careers near me, careers jobs, careersource, careers without a degree, careerstaff unlimited, careersafe login, careers in psychology, careers google, careers24, careers sap, careers adidas, careers microsoft, careers delivery hero, careers amazon, careers allianz, careers zalando

## **careers24**

## **careers oecd**

e10c415e6f